Word PDF

## https://www.100test.com/kao\_ti2020/225/2021\_2022\_\_E5\_9C\_A8\_ E7\_BC\_96\_E8\_BE\_91W\_c97\_225709.htm word word and the set of the set of the set of the set of the set of the set of the set of the set of the set of the set of the set of the set of the set of the set of the set of the set of the set of the set of the set of

Microsoft Office Word 2007

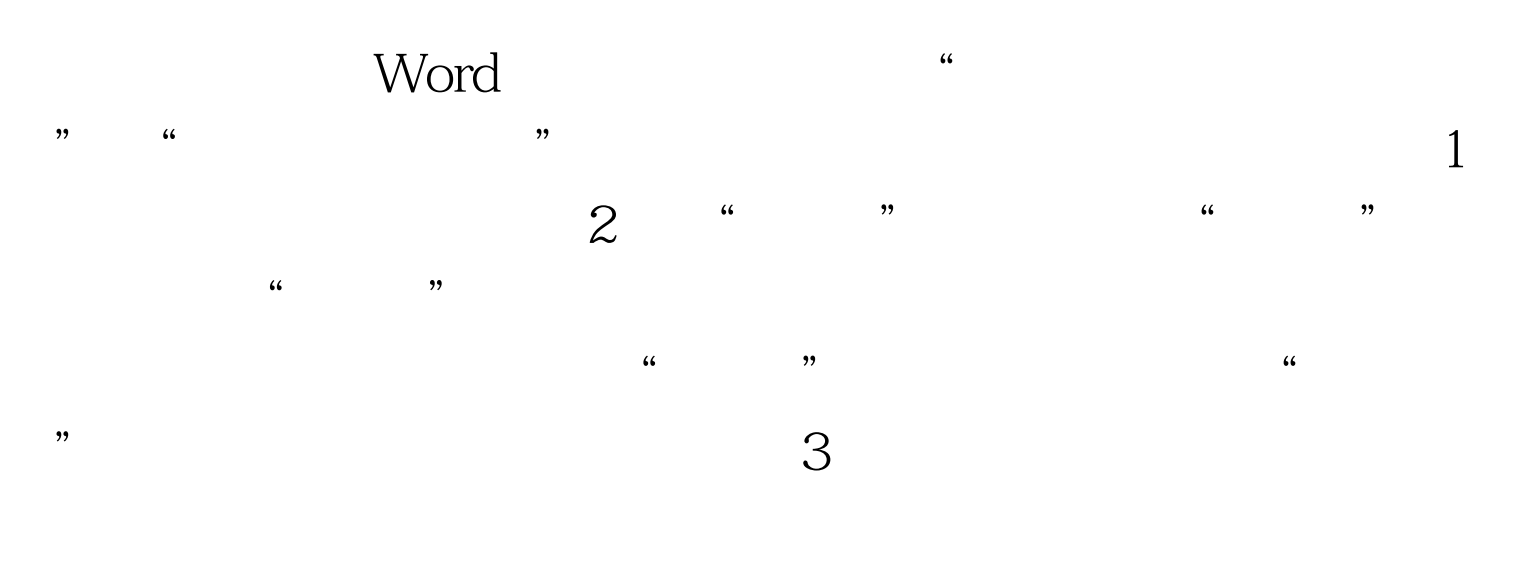

 $(htm$  .html

100Test www.100test.com